#### XPath

#### Vanessa Braganholo

Curso baseado em mini-cursos apresentados no SBBD. Autores: Carlos Heuser, Carina Dorneles e Vanessa Braganholo

## XPath

- Especificação: http://www.w3.org/TR/xpath
- Uma expressão XPath seleciona um conjunto de nodos
- ▶ Operadores principais:
	- ▶ / para dar um "passo" na árvore XML (percorrer uma relação pai-filho)
	- // para dar vários "passos" de uma vez (percorrer uma relação ascendente-descendente)

## Exemplo

/empregados/empregado

#### Contexto

#### Cada / muda o contexto atual da consulta: /empregados

```
\leq? xml version="1.0" ?>
<empregados>
 <empregado cod="E01" dept="D01"> 
   <nome>João</nome>
    <inicial-meio>S.</inicial-meio>
    <sobrenome>Santos</sobrenome>
 </empregado>
 <empregado cod="E02" dept="D01"> 
    <nome>Ana</nome>
    <sobrenome>Ferraz</sobrenome>
 </empregado>
</empregados>
```
#### Contexto

#### Cada / muda o contexto atual da consulta: /empregados/empregado

```
\leq? xml version="1.0" ?>
<empregados>
 <empregado cod="E01" dept="D01"> 
   <nome>João</nome>
    <inicial-meio>S.</inicial-meio>
    <sobrenome>Santos</sobrenome>
 </empregado>
 <empregado cod="E02" dept="D01"> 
    <nome>Ana</nome>
    <sobrenome>Ferraz</sobrenome>
 </empregado>
</empregados>
```
# É como uma árvore de diretórios...

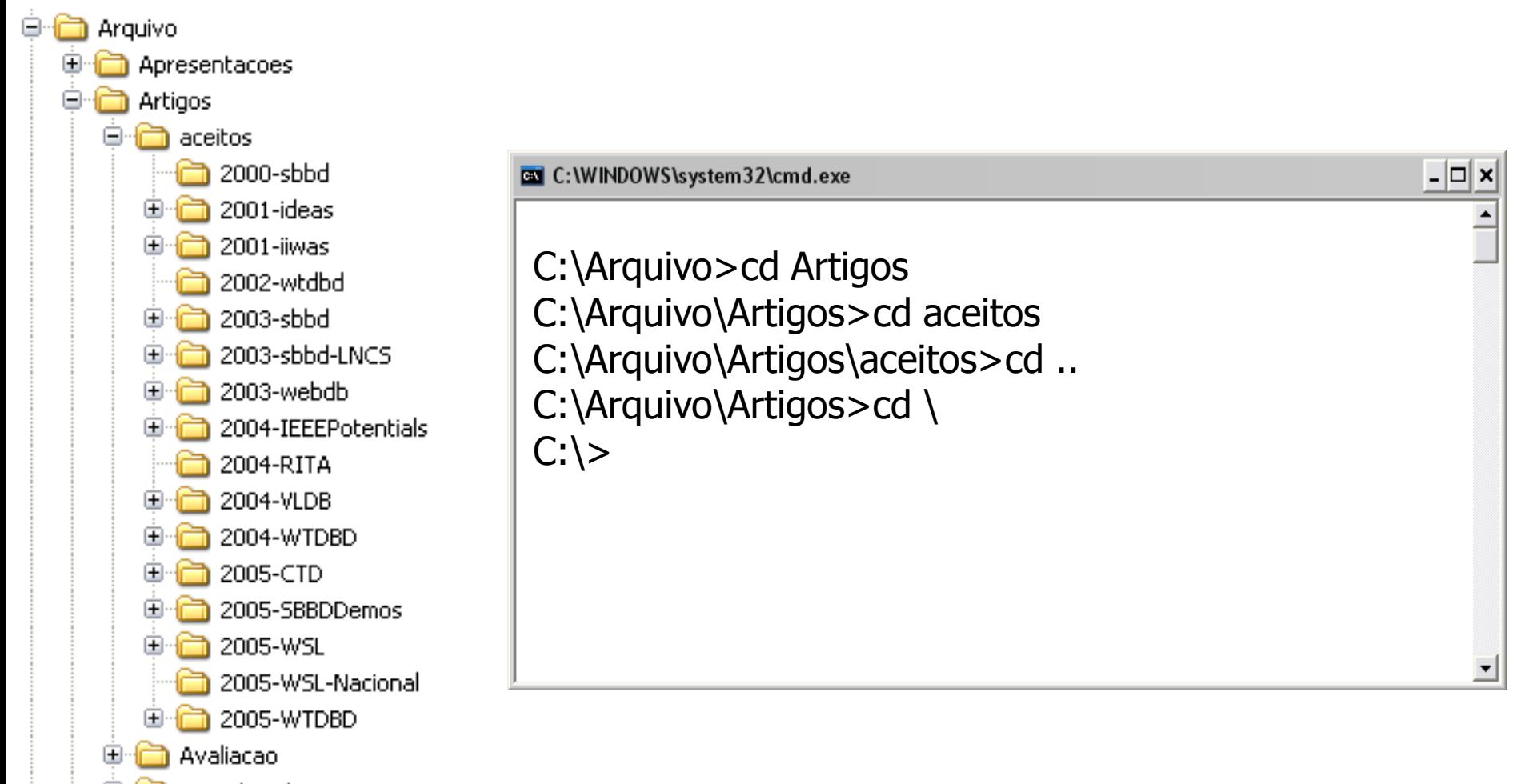

experimentos

## Retorno da Expressão

▶ Conjunto de nodos retornados é sempre o especificado pelo último passo do caminho

/empregados/empregado/nome

```
\leq? xml version="1.0" ?>
<empregados>
 <empregado cod="E01" dept="D01"> 
   <nome>João</nome>
   <inicial-meio>S.</inicial-meio>
   <sobrenome>Santos</sobrenome>
 </empregado>
 <empregado cod="E02" dept="D01"> 
   <nome>Ana</nome>
   <sobrenome>Ferraz</sobrenome>
 </empregado>
</empregados>
```
# Operador //

#### Retorna os descendentes a partir do contexto atual /empregados//nome //sobrenome

```
\langle? xml version="1.0" ?>
<empregados>
 <empregado cod="E01" dept="D01"> 
   <nome>João</nome>
    <inicial-meio>S.</inicial-meio>
   <sobrenome>Santos</sobrenome>
 \langle/empregado>
 <empregado cod="E02" dept="D01"> 
   <nome>Ana</nome>
   <sobrenome>Ferraz</sobrenome>
 </empregado>
</empregados>
```

```
\langle? xml version="1.0" ?>
<empregados>
 <empregado cod="E01" dept="D01"> 
    <nome>João</nome>
    <inicial-meio>S.</inicial-meio>
    <sobrenome>Santos</sobrenome>
 </empregado>
 <empregado cod="E02" dept="D01"> 
    <nome>Ana</nome>
    <sobrenome>Ferraz</sobrenome>
 </empregado>
</empregados>
```
### Atributos

#### Usa-se " $@$ " na frente do nome do atributo /empregados/empregado/@cod

```
\leq? xml version="1.0" ?>
<empregados>
 <empregado cod="E01" dept="D01"> 
   <nome>João</nome>
    <inicial-meio>S.</inicial-meio>
    <sobrenome>Santos</sobrenome>
 </empregado>
 <empregado cod="E02" dept="D01"> 
    <nome>Ana</nome>
   <sobrenome>Ferraz</sobrenome>
 </empregado>
</empregados>
```
# Operador .

#### ▶ Seleciona o elemento corrente

Equivalentes! Equivalentes!

/empregados/. /empregados

 Útil para uso dentro de funções

## Operador ..

### ▶ Seleciona o pai do contexto atual /empregados/empregado/..

```
\leq? xml version="1.0" ?>
<empregados>
 <empregado cod="E01" dept="D01"> 
   <nome>João</nome>
   <inicial-meio>S.</inicial-meio>
   <sobrenome>Santos</sobrenome>
 </empregado>
 <empregado cod="E02" dept="D01"> 
   <nome>Ana</nome>
   <sobrenome>Ferraz</sobrenome>
 </empregado>
</empregados>
```
## Operador \*

## Substitui um passo do caminho //empregado/\*

XPath na prática...

- ▶ Arquivo: artigo.xml
	- Disponível na página da disciplina

---------------------------------

- ▶ XML Exchanger Lite
	- ▶ Abrir o arquivo XML a ser consultado, digitar a expressão XPath e apertar a seta verde.
- ▶ XPath Visualizer
	- Disponível em<http://www.topxml.com/xpathvisualizer/>

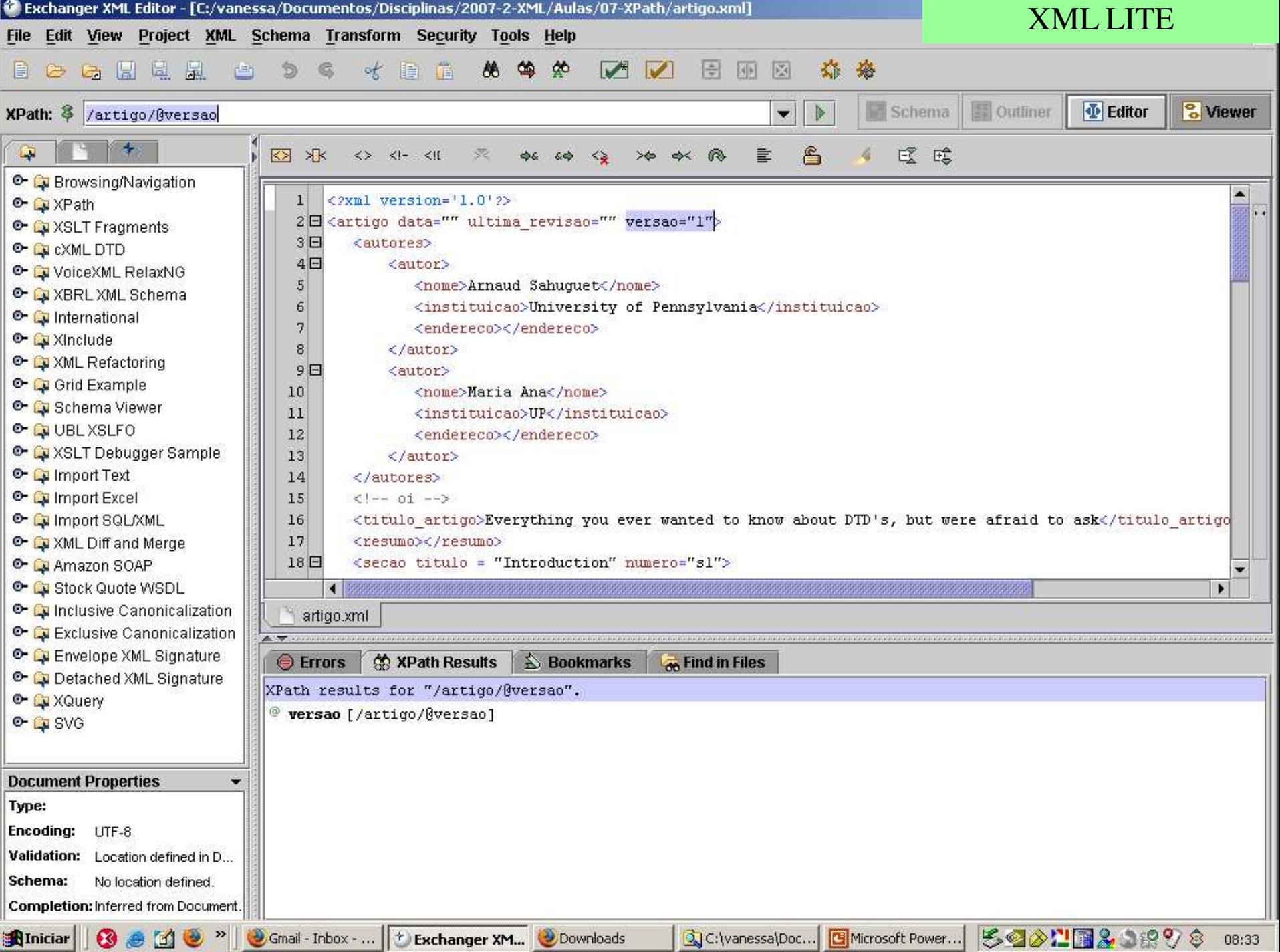

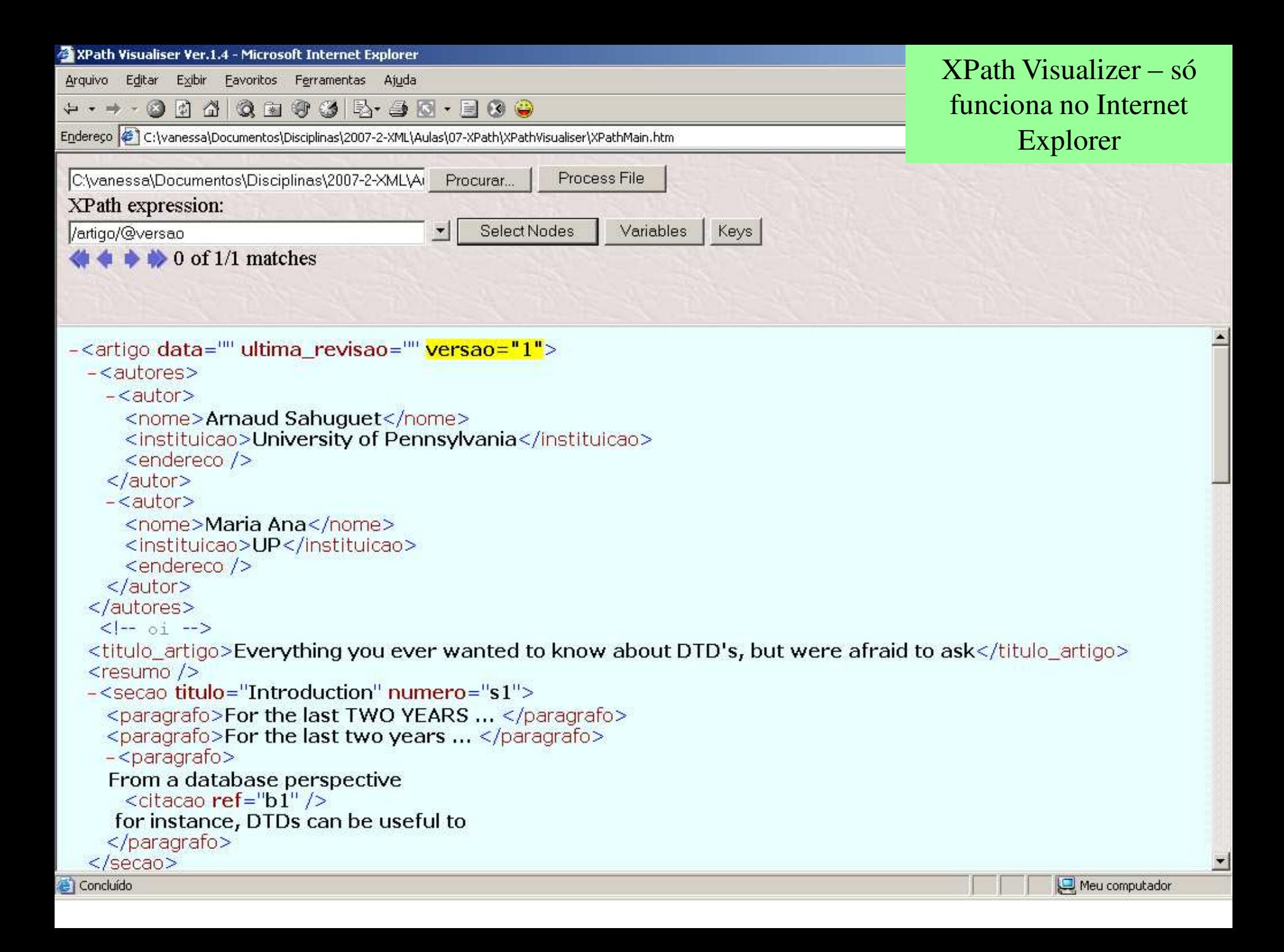

## ExercÌcio 1

- ▶ Usando o documento XML fornecido, crie expressões XPath para as seguintes consultas:
	- a) Selecionar as instituições dos autores do artigo
	- b) Selecionar todos os parágrafos das seções do artigo
	- c) Selecionar nomes dos autores do artigo propriamente dito e das referencias bibliográficas
	- d) Selecionar pai do elemento endereco
	- e) Selecionar avô do elemento paragrafo
	- Selecionar todas as ocorrências de endereço

## Filtros

- ▶ Restringem o conjunto de nodos selecionados
- ▶ Podem ser colocados em qualquer passo do caminho

#### Filtros

#### ▶ Sintaxe: Expressão booleana entre colchetes //empregado[@cod="E01"]

## Contexto do Filtro

- ▶ Sempre o último passo percorrido antes do filtro
- ▶ Retorno nunca é o que está no filtro, mas o último passo do caminho da expressão

```
//empregado[nome="Ana"]
```

```
\leq? xml version="1.0" ?>
<empregados>
 <empregado cod="E01" dept="D01"> 
   <nome>João</nome>
   <inicial-meio>S.</inicial-meio>
   <sobrenome>Santos</sobrenome>
 </empregado>
 <empregado cod="E02" dept="D01"> 
   <nome>Ana</nome>
   <sobrenome>Ferraz</sobrenome>
 </empregado>
</empregados>
```
## Filtro de Posição

#### //empregado[1]

## Filtro de Posição

#### //nome[1]

**ATENÇÃO**: o filtro de posição leva em conta o pai do nó como contexto, por isso neste exemplo ele retorna os dois elementos nome, e não apenas o primeiro que aparece no documento

### AND, OR e NOT são aceitos

//empregado[@dept='D01' and nome='João']/sobrenome

#### **ATENÇÃO:** a ferramenta **XML Exchanger Lite** sÛ aceita **and** e **or** min˙sculos

## Testes de elementos

- ▶ O nome de um elemento pode aparecer representando um elemento que deve estar presente como um filho
	- Selecionar um elemento empregado se ele contém um sub-elemento inicial-meio: //empregado[inicial-meio]

```
\leq? xml version="1.0" ?>
<empregados>
 <empregado cod="E01" dept="D01"> 
   <nome>João</nome>
   <inicial-meio>S.</inicial-meio>
   <sobrenome>Santos</sobrenome>
 </empregado>
 <empregado cod="E02" dept="D01"> 
   <nome>Ana</nome>
   <sobrenome>Ferraz</sobrenome>
 </empregado>
</empregados>
```
## ExercÌcio 2

- a) Selecionar o autor cujo nome é Maria Ana
- b) Selecionar a obra da bibliografia cujo ano é 1999 e o local é University of Pennsylvania
- c) Selecionar a seção cujo número é s2 e que contém um parágrafo cujo conteúdo é ...
- d) Selecionar o atributo título das seções

## Funções

- XPath possui muitas funções
- A maioria delas é utilizada dentro dos filtros
- Uma lista completa está disponível aqui: http://www.w3.org/TR/xpath#corelib

Testes de posição

- ▶ Função position() retorna a localização sequencial do elemento testado
	- Selecionar somente o primeiro parágrafo dentre os já selecionados pelo padrão

 $\frac{1}{e}$  //empregado[position()=1] ou //empregado[1]

## Testes de posição

- Função last() localiza o último elemento (retorna o número da posição do último elemento)
	- ▶ Selecionar o último empregado //empregado[last()]
- Função count() retorna o número de ocorrências de um elemento
	- ▶ Selecionar seções que contenham apenas dois parágrafos //secao[count(paragrafo)=2]

## Função NOT

#### ▶ Função not() para reverter o resultado do teste

- ▶ Selecionar todas as notas, exceto a terceira  $//$ nota[not(position()=3)]
- ▶ Selecionar uma nota que não contém um elemento título //nota[not(titulo)]
- ▶ Selecionar todos os capítulos, exceto aquele que tenha o atributo número com valor 10

//capitulo[not(@numero='10')]

## Comparações

- ▶ Selecionar todos paragrafos, mas não o último //paragrafo[position()!=last()]
- ▶ Outras comparações:

//paragrafo[position()>2] //paragrafo[position()>=3] //paragrafo[position()>2 and position()<last()] //paragrafo[position()=2 or position() = 4]

▶ Função contains(par1, par2) retorna true se par1 contém o texto em par2

par1 pode ser text() ou .

Função contains()

 Usando "text()", testa somente o conteúdo textual do elemento

▶ Selecionar titulo que contenha a palavra "relacional"

//titulo[contains(text(), "relacional")]

<titulo>Modelo relacional</titulo>

- Usando ".", testa o elemento secao e seus subelementos
	- ▶ Selecionar secao que contenha a palavra "relacional" em seu texto ou no texto de algum de seus descendentes
	- //secao[contains(., "relacional")]

<secao>Esta secao apresenta... <paragrafo>O modelo relacional ...</paragrafo> <paragrafo>Como já mencionado, ...</paragrafo> </secao>

- Função starts-with() testa o texto no começo da string. Não pode haver espaço em branco.
	- Selecionar titulo que inicie com a palavra "Introdução"

//titulo[starts-with(., "Introdução")]

<titulo>Introdução a JSP</titulo>

<titulo>\_Introdução a JSP</titulo>

Não funciona!

▶ Função string() converte o valor do argumento para string ▶ Exemplo:

string(//capitulo[1]/@numero), retorna o valor do atributo numero do primeiro capitulo, em formato string

- ▶ Função normalize-space()
	- No meio da string, reduz vários espaços em branco para um único caractere espaço
	- ▶ Remove completamente os espaços do início e fim da string

//titulo[contains(normalize-space(.), "Introdução a JSP")]

<titulo> Introdução a JSP </titulo>

▶ Função concat() concatena strings. Pode ter um ou mais parâmetros: concat(text1, texto2,..., texton)

Retornar a seção que fale da autora do livro

```
//secao[contains(.,concat (../autor/nome/text(), " ", 
 ../autor/sobrenome/text()))]
```

```
<livro>
  <autor>
   <nome>Ana</nome>
    <sobrenome>Silva</sobrenome>
  </autor>
  <secao> A autora Ana Silva ...</secao>
  \langlesecao\rangle ... \langle/secao\rangle</livro>
```
- ▶ Função translate() converte caracteres de acordo com um esquema de mapeamento.
	- Uso: comparações case-insensitive
	- Parâmetros: string para converter, caracteres para modificar no texto fonte, e valores a serem colocados

//paragrafo[contains(translate(normalize-space(.), "abcdefghijklmnopqrstuvwxyz", "ABCDEFGHIJKLMNOPQRSTUVWXYZ"), "ELEMENTO")]

<paragrafo>EM XML, UM ELEMENTO É ...</paragrafo> <paragrafo>Um documento XML deve possuir um elemento raiz ...</paragrafo>

os dois elementos paragrafo são recuperados

### Tratamento de Números

#### Operadores + e - podem ser usados:

- //nota[3] é equivalente a //nota[1 + 2]
- ▶ Função mod()
	- ▶ Fornece o resto de uma divisão truncada
	- ▶ Selecionar parágrafos pares:

//paragrafo[position() mod  $2 = 0$ ]

# Filtros Múltiplos

- Usados para combinar um teste de posição e um outro tipo de teste
	- Selecionar nomes de companhias, e então extrair o terceiro nome da lista //nome[companhia][3]

...

<nomes>

```
<nome><pessoa>...</pessoa></nome>
 <nome><companhia>...</companhia></nome>
 <nome><companhia>...</companhia></nome>
 <nome><companhia>...</companhia></nome>
 <nome><companhia>...</companhia></nome>
 <nome><pessoa>...</pessoa></nome> 
</nomes>
<nomes>
 <nome><pessoa>...</pessoa></nome>
 <nome><companhia>...</companhia></nome>
 <nome><pessoa>... </pessoa></nome>
</nomes>
```
...

# Filtros Múltiplos

#### Usados para combinar um teste de posição e um outro tipo de teste

 Selecionar o terceiro nome, fornecendo o nome da companhia (só seleciona se for uma companhia!) //nome[3][companhia]

...

<nomes>

```
<nome><pessoa>...</pessoa></nome>
 <nome><companhia>...</companhia></nome>
 <nome><companhia>...</companhia></nome>
 <nome><companhia>...</companhia></nome>
 <nome><companhia>...</companhia></nome>
 <nome><pessoa>...</pessoa></nome> 
</nomes>
<nomes>
 <nome><pessoa>...</pessoa></nome>
 <nome><companhia>...</companhia></nome>
 <nome><companhia>...</companhia></nome>
 <nome><pessoa>... </pessoa></nome>
</nomes>
```
...

## Outras funções

#### ▶ Comentários:

▶ Selecione comentários que estejam dentro de livro //livro/comment()

- ▶ Instruções de processamento
	- Encontre instruções de processamento que estejam dentro do elemento livro

//livro/processing-instruction()

## ExercÌcio 3

- Usando o mesmo documento XML, crie expressões XPath (pode ser necessário usar o resumo das funções XPath que está nos próximos slides)
	- a) Retorne todas as seções do artigo que possuem pelo menos um subelemento figura
	- b) Selecione as seções ímpares
	- c) Selecione as seções ímpares que possuem pelo menos um subelemento figura
	- d) Selecione os parágrafos que contêm uma instrução de processamento
	- e) Encontre autores que possuam "Ana" no nome. Não devem estar nas referencias bibliográficas.
	- f) A versão do artigo
	- g) Selecione o parágrafo que tenha ambos os atributos "numero" e "tipo"
	- h) Nome do(s) autor(res) da bibliografia cujo titulo da obra é "Union Types for Semistructured Data ".
	- i) Selecione o ano da publicação de bibliografias, cujo nome do autor contenha a palavra "Abiteboul"

# ExercÌcio 3

- Um parágrafo cujo tamanho da string que ele contém é 27
- k) Selecione o terceiro parágrafo de uma seção
- Selecione um parágrafo que contenha o nome do segundo autor do artigo e sua instituição. Entre estes dois dados existe a string "from"
- m) Selecione todo e qualquer parágrafo que tenha a string "two years". Trate o uso de maiúsculas e minúsculas!!
- n) Selecionar seções que contenham somente dois parágrafos
- o) Selecione os elementos "ano" descendentes de bibliografia
- p) Encontre a instrução de processamento de algum elemento paragrafo.

Tabela baseada nas funções apresentadas na página da W3C

#### Funções para *nodos (elementos)*

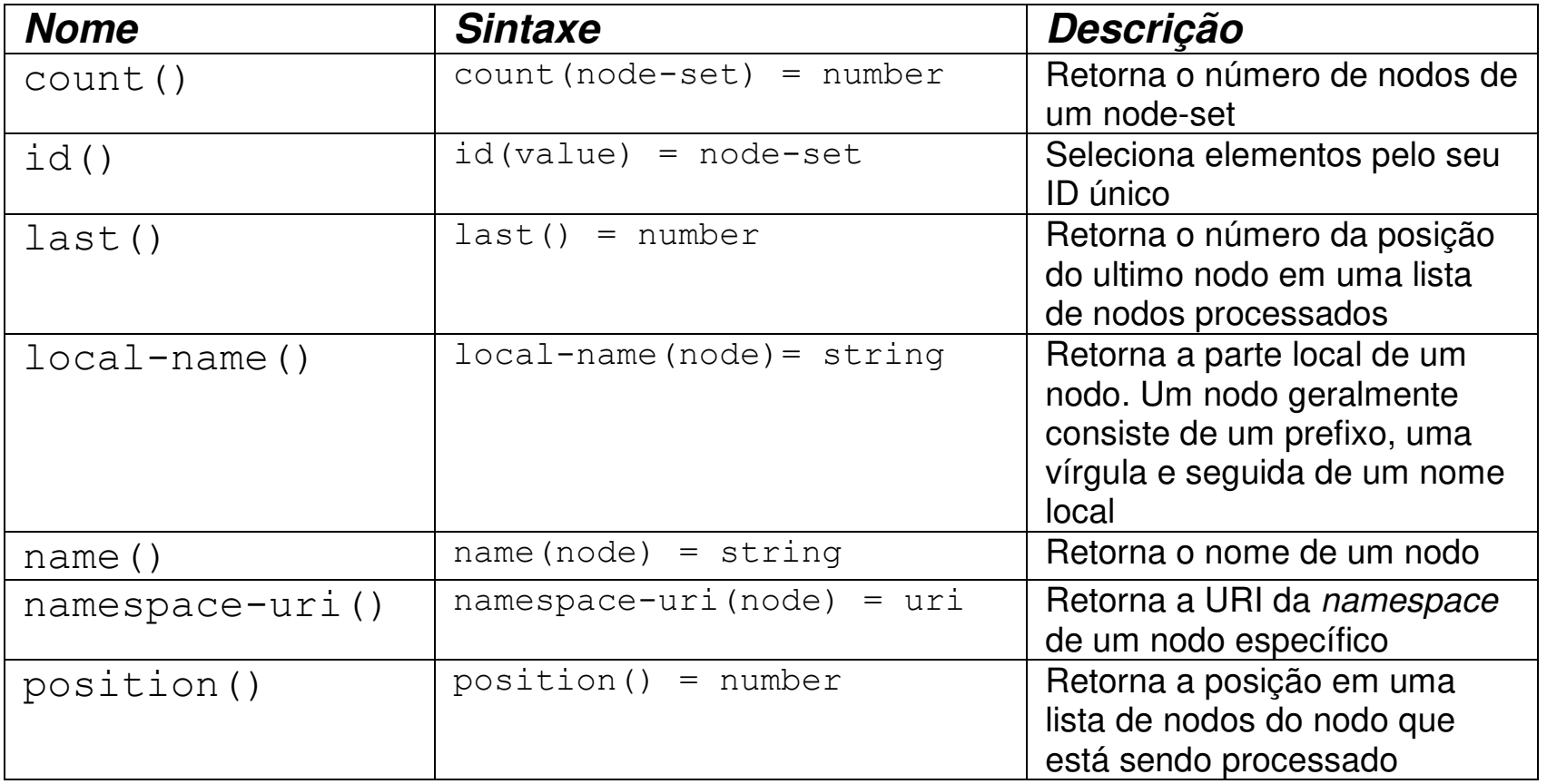

Tabela baseada nas funções apresentadas na página da W3C

#### Funções para *string*

D

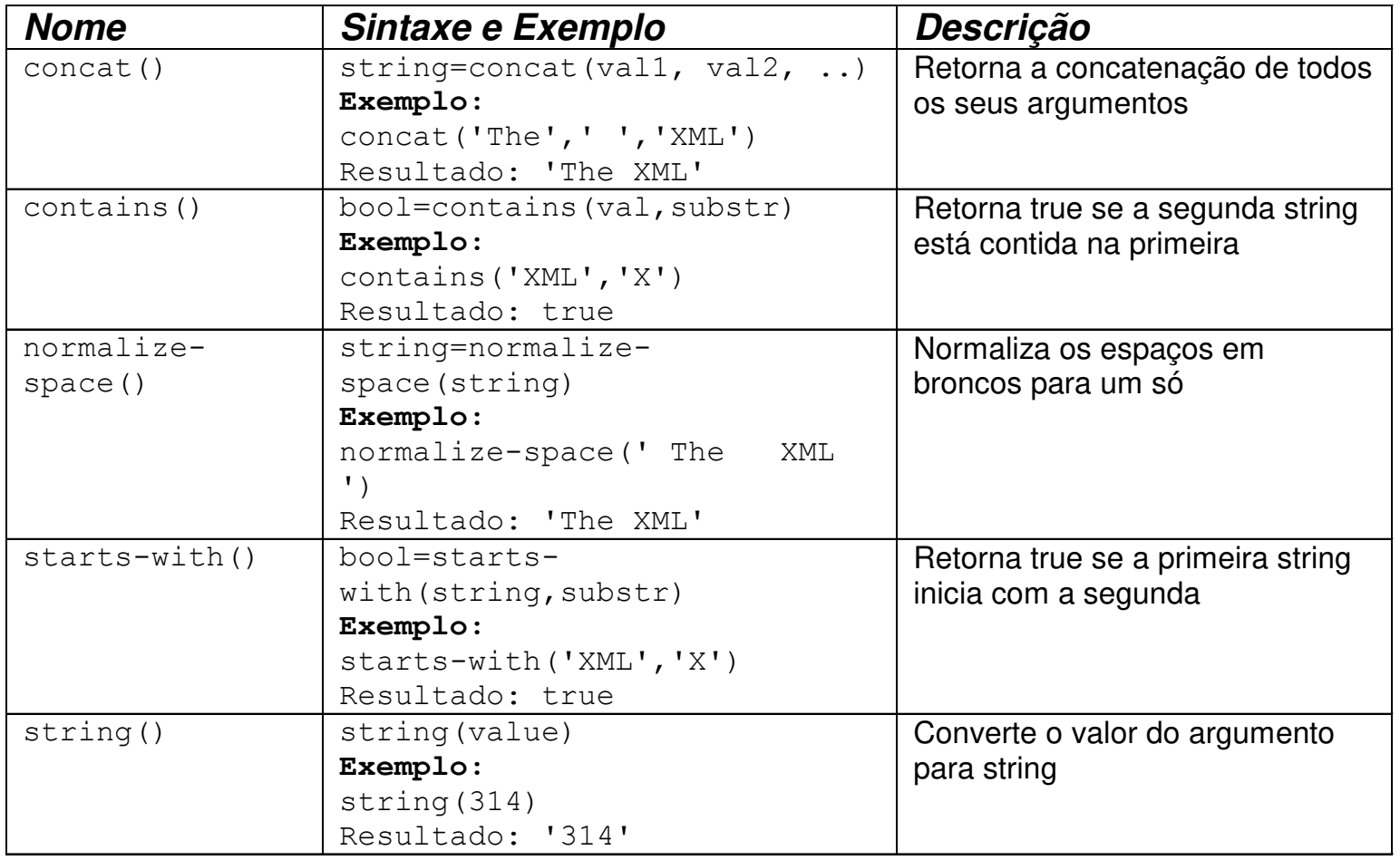

Tabela baseada nas funções apresentadas na página da W3C

#### Funções para *string*

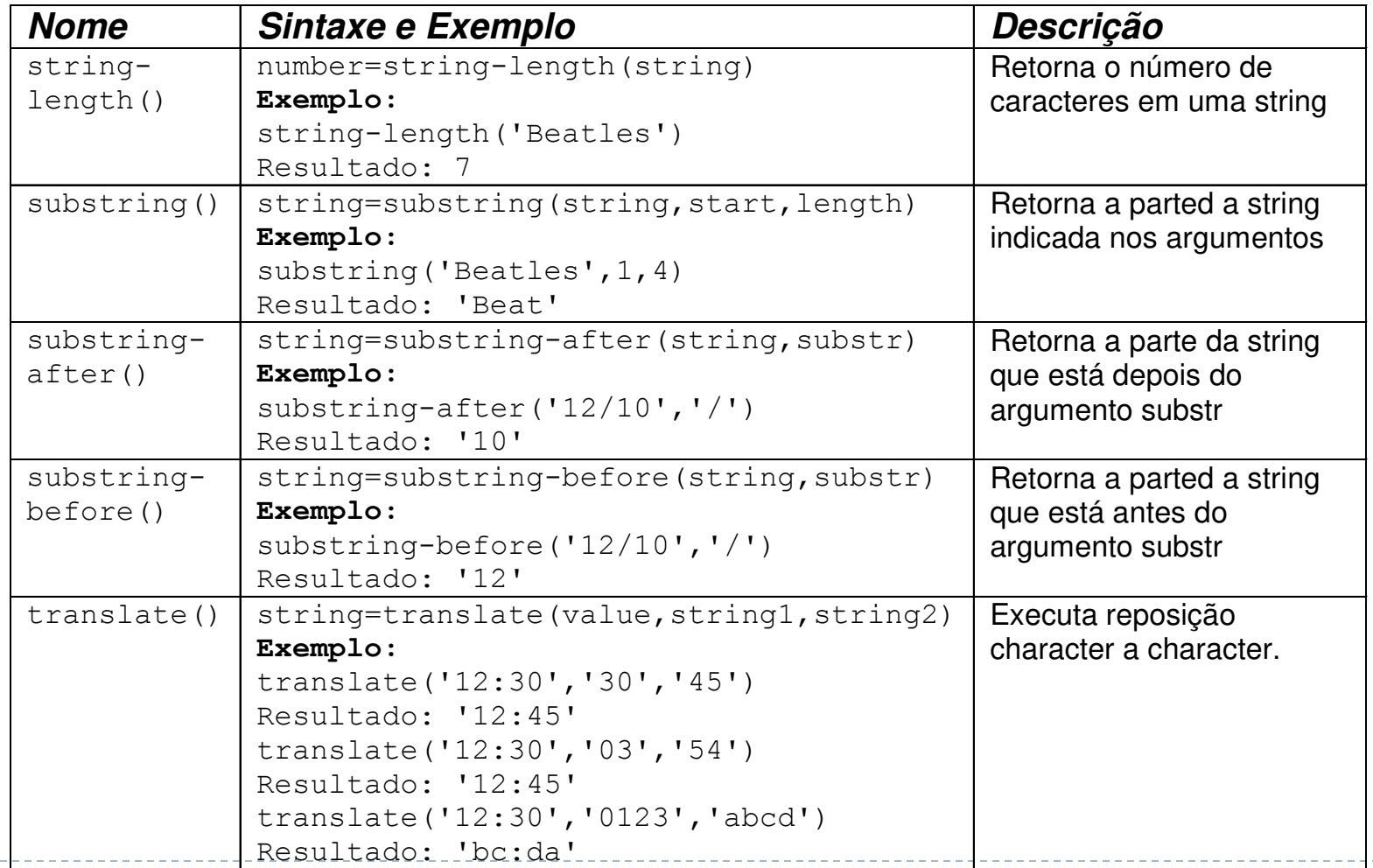

Tabela baseada nas funções apresentadas na página da W3C

#### Funções para *numéricos*

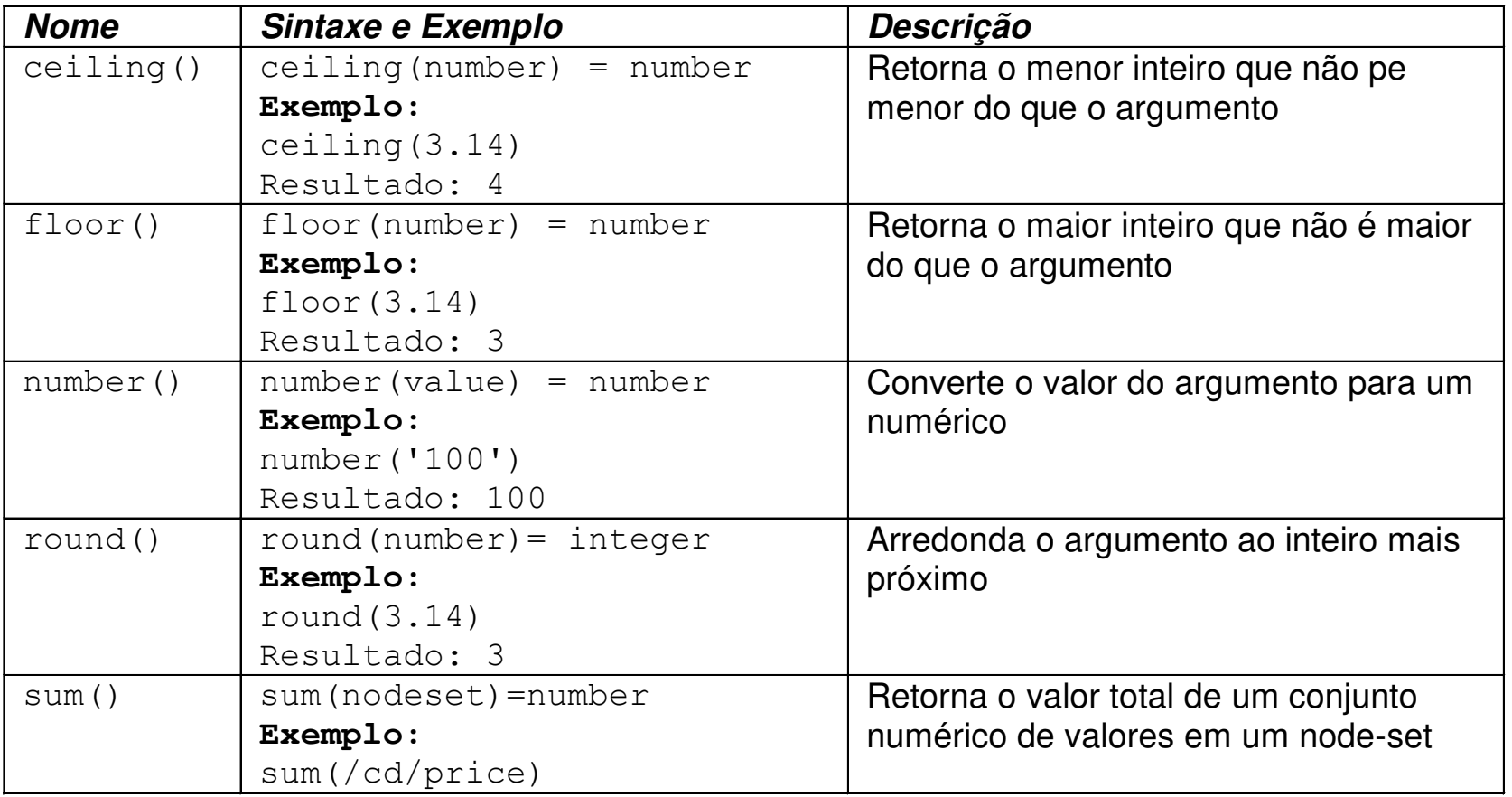

Tabela baseada nas funções apresentadas na página da W3C

#### Funções *booleanas*

D

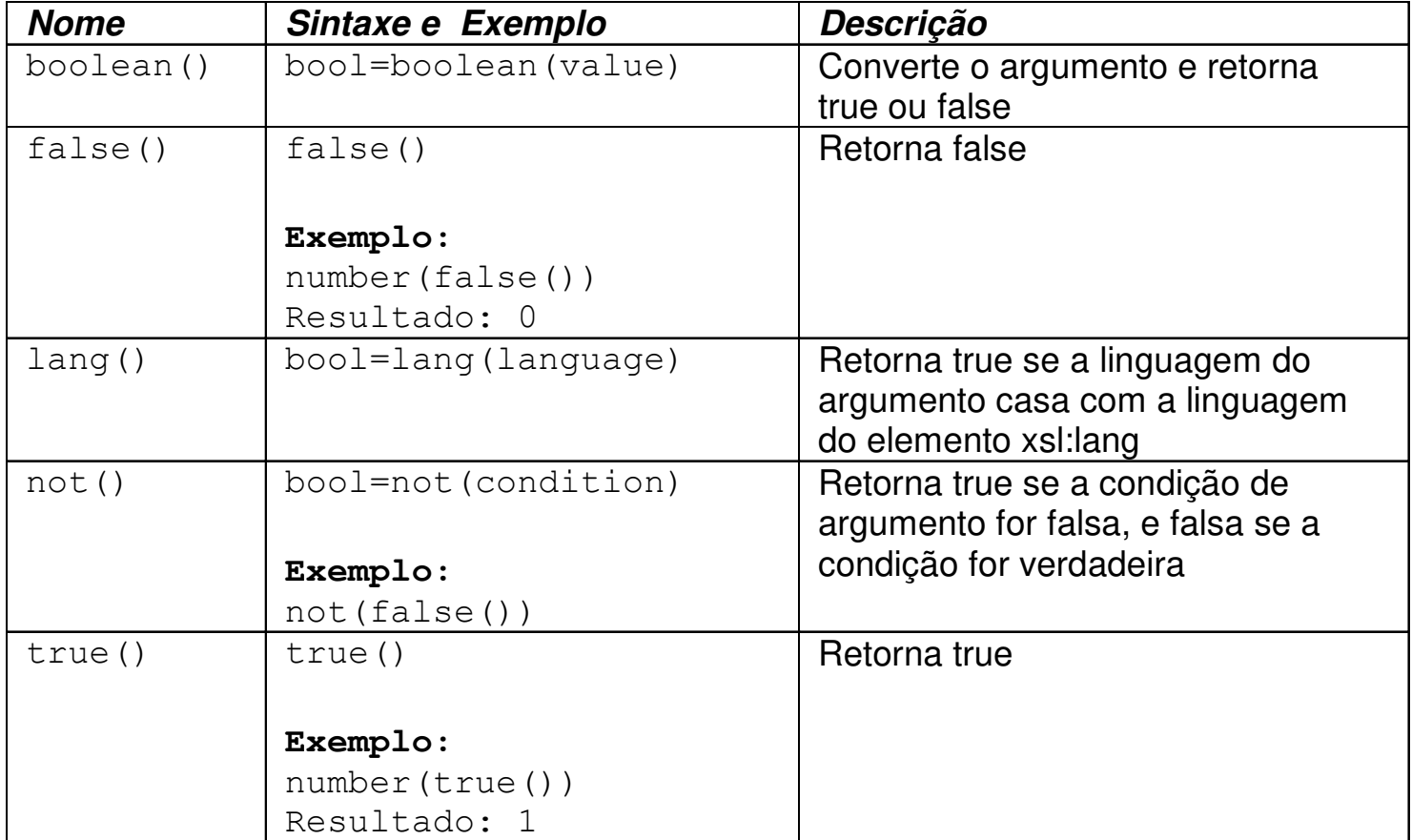

## XPath e Java

- ▶ Java tem um pacote para lidar com expressões XPath
	- **javax.xml.xpath**
	- Documentação: http://java.sun.com/j2se/1.5.0/docs/api/javax/xml/xpath/pa ckage-summary.html